## ΟΡΙΖΟΜΕΝΟΙ ΠΙΝΑΚΕΣ

∆ίνεται η δυνατότητα στο Atlantis να δηµιουργεί πεδία σε ήδη υπάρχοντες πίνακες αλλά και να δημιουργεί καινούργιους πίνακες με απεριόριστο αριθμό πεδίων. Γίνεται με αυτόματο τρόπο η διαχείριση των πινάκων χωρίς να απαιτείται η δηµιουργία οποιασδήποτε µορφής interface. Στην περίπτωση που έχει επιλεγεί Standard Edition και τα πεδία που προστίθενται αφορούν Master πίνακες εµφανίζονται αυτόµατα για επεξεργασία.

## **∆ηµιουργία Πινάκων – Πεδίων**

Μπορούµε να δηµιουργήσουµε τριών ειδών πίνακες οι οποίοι έχουν κατά τη δηµιουργία τους τα εξής πεδία:

- $\triangleright$  Master (ID)
- Εταιρικοί (COMID,CODEID)
- Υπερεταιρικοί (CODEID)

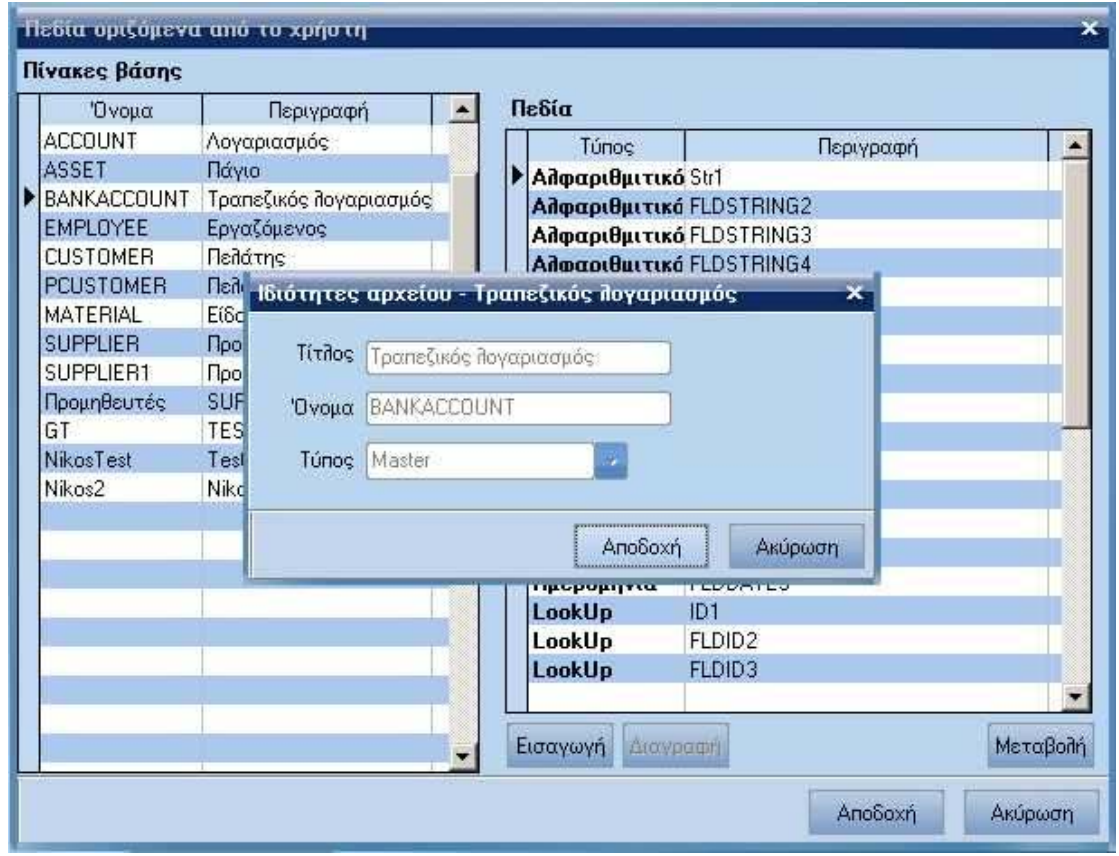

Τα παραπάνω πεδία αποτελούν και το Primary Key του πίνακα.

Μπορούµε να δηµιουργήσουµε τεσσάρων ειδών πεδία:

- Αλφαριθµητικό. Είναι υποχρεωτική και η συµπλήρωση του πεδίου Size.
- Πραγµατικό.
- Ηµεροµηνία.
- LookUp. Για λειτουργήσει το πεδίο θα πρέπει να συµπληρωθούν επίσης ένα από τα παρακάτω:
- 1. Οι διακριτές τιµές από τις οποίες παίρνει τιµή.
- 2. Ο πίνακας της βάσης µε τον οποίο συνδέεται καθώς και ο τρόπος σύνδεσής του.

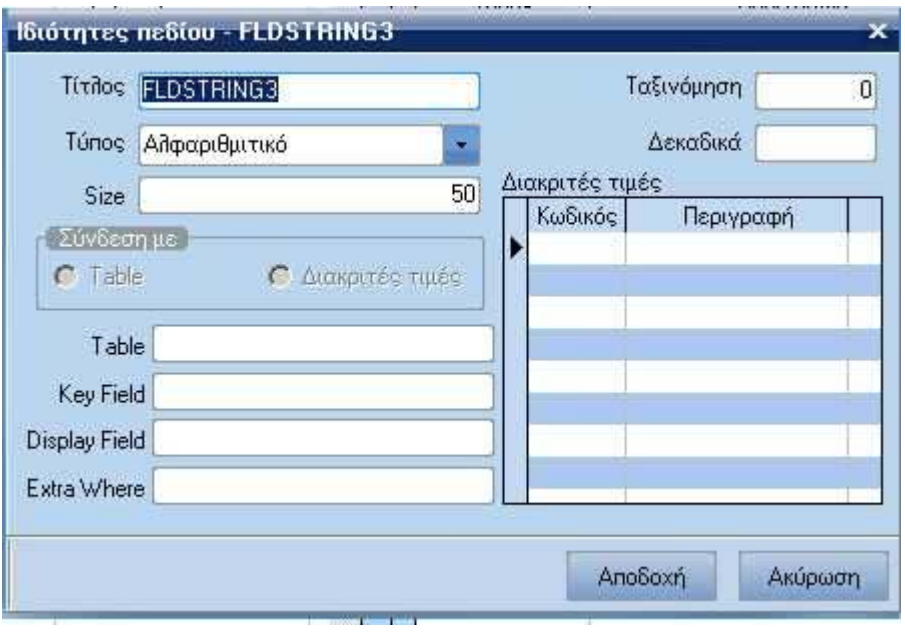

## **Επεξεργασία πινάκων**

Η επιλογή αυτή είναι εµφανής µόνο στους χρήστες της Full Edition έκδοσης.

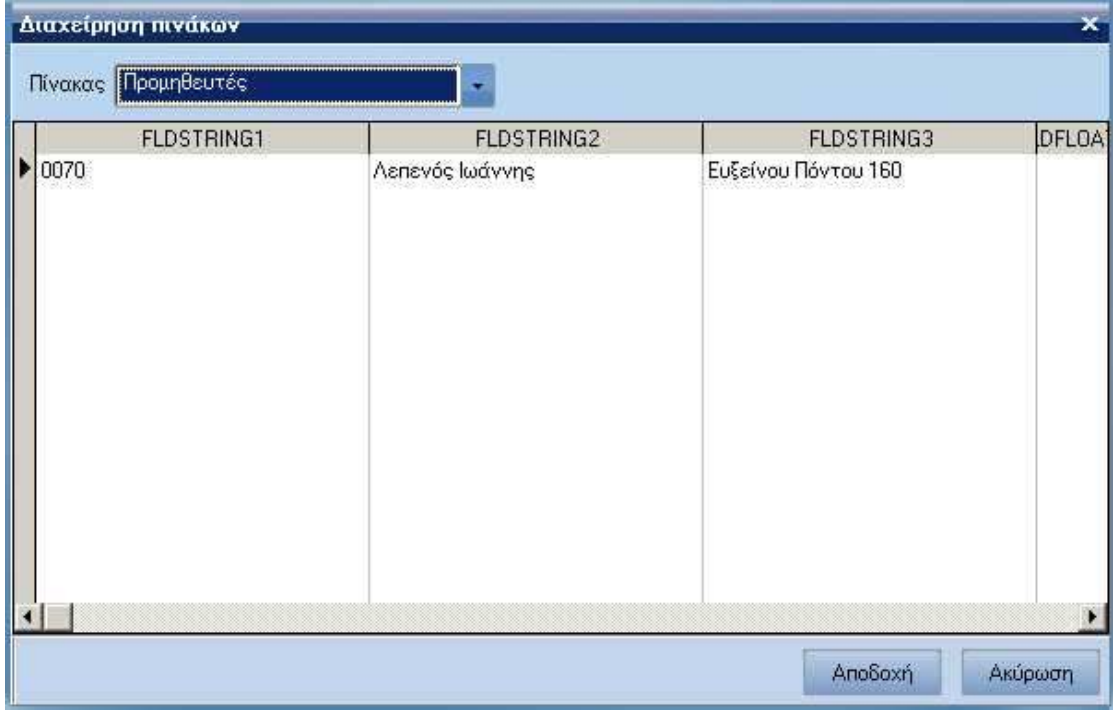

Από αυτή τη φόρµα γίνεται η διαχείριση των δεδοµένων των πινάκων που έχει δηµιουργήσει ο χρήστης.